# Package 'diffIRT'

August 14, 2015

<span id="page-0-0"></span>Type Package

Title Diffusion IRT Models for Response and Response Time Data

Version 1.5

Date 2015-08-13

Author Dylan Molenaar

Maintainer Dylan Molenaar <d.molenaar@uva.nl>

Depends statmod

Description Package to fit diffusion-based IRT models to response and response time data. Models are fit using marginal maximum likelihood. Parameter restrictions (fixed value and equality constraints) are possible. In addition, factor scores (person drift rate and person boundary separation) can be estimated. Model fit assessment tools are also available. The traditional diffusion model can be estimated as well.

License GPL-2

NeedsCompilation yes

Repository CRAN

Date/Publication 2015-08-14 00:20:21

# R topics documented:

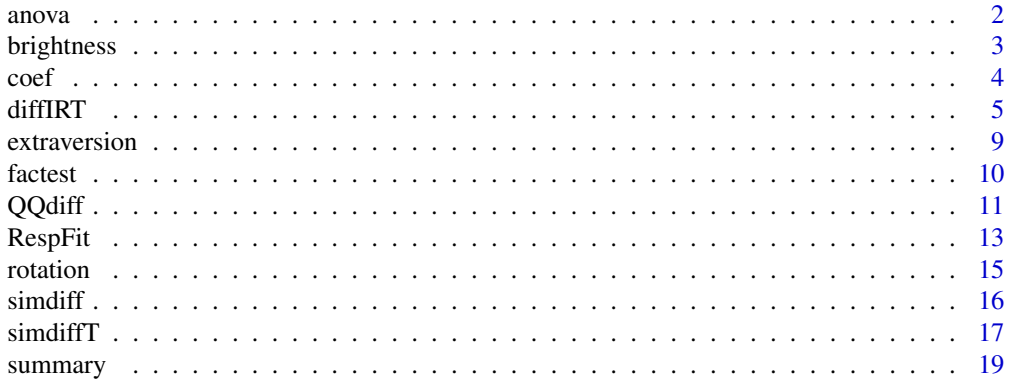

#### <span id="page-1-0"></span>**Index** [21](#page-20-0)

### <span id="page-1-1"></span>Description

Using this function, a likelihood ratio test is conducted on two nested diffIRT model. Results are printed to the screen togheter with the AIC, BIC, sample size adjusted BIC, and DIC comparative fit indices for both models.

# Usage

## S3 method for class 'diffIRT' anova(object, object2, ...)

#### Arguments

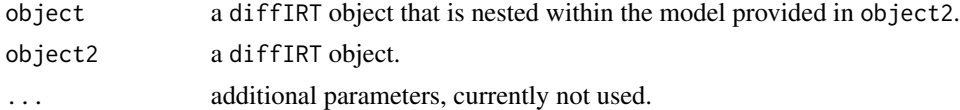

## Author(s)

Dylan Molenaar <d.molenaar@uva.nl>

# See Also

[diffIRT](#page-4-1) for fitting diffusion IRT models.

# Examples

## Not run:

```
# simulate data according to a D-diffusion model
# with equal a[i] parameters
data=simdiff(100,10,
 ai=rep(.3,10), vi=seq(-1,1, length=10), ter=runif(10,2,3),
 gamma=rlnorm(100,0,.3),theta=rnorm(100,0,.5),
 model="D")
# fit a full D-diffusion model
res=diffIRT(data$rt,data$x,model="D")
# fit a D-diffusion model subject to an
# equality constraint across all a[i] parameters
res2=diffIRT(data$rt,data$x,model="D",constrain=c(rep(1,10),2:21,22,23))
```
# use the anova function to conduct the likelihood ratio test

#### <span id="page-2-0"></span>brightness 3

anova(res2,res)

## End(Not run)

brightness *A Simulated Response Time Dataset according to an Experimental Design*

#### Description

The data are simulated according to a design similar as that of a real brightness discrimination experiment by Ratcliff & Rouder (1998). In this experiment, the subject had to decide for a number of trials whether the brightness of a stimulus (a randomly generated array of pixels displayed on a computer screen) was either 'high' or 'low'. The true brightness of the stimuli were manipulated into a number of levels and administered with a speed instruction ("respond as fast as possible") and with an accuracy instruction ("respond as accurate as possible"). Present dataset was simulated according to a design with 6 different brightness levels and 2 speed instructions resulting in 12 conditions. In the brightness data matrix, the first 12 columns are the responses and the next 12 columns are the response times. Each trial is assigned to a separate row with the response time of that trial in the corresponding column and NA's on the remaining columns. Similarly for the responses. In addition, the data are arranged in such a way that the first 6 conditions are the speed instructed stimuli and the next 6 conditions are the corresponding accuracy instructed versions of these stimuli. See below for an example how to analyse these data using the **diffIRT** package (taken from Molenaar, Tuerlinckx, & van der Maas, 2015).

#### References

Molenaar, D., Tuerlinkcx, F., & van der Maas, H.L.J. (2015). Fitting Diffusion Item Response Theory Models for Responses and Response Times Using the R Package diffIRT. *Journal of Statistical Software*, 66(4), 1-34. URL <http://www.jstatsoft.org/v66/i04/>.

Ratcliff, R., & Rouder, J. N. (1998). Modeling response times for two-choice decisions. *Psychological Science*, 9(5), 347-356.

#### Examples

```
data(brightness)
x=brightness[,1:12]
rt=brightness[,13:24]
## Not run:
res = diffIRT(rt,x,model="D",constrain=c(rep(1,6),
rep(2,6),3:8,3:8,rep(9,12),0,10), start=c(rep(NA,36),0,NA))
```
## End(Not run)

# <span id="page-3-1"></span><span id="page-3-0"></span>Description

Returns estimated item and population parameters from a diffIRT object

# Usage

```
## S3 method for class 'diffIRT'
coef(object, ...)
```
# Arguments

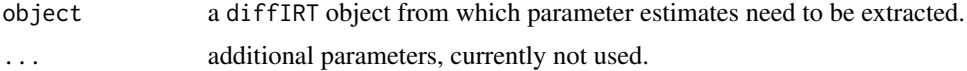

# Value

Returns a list with two entries:

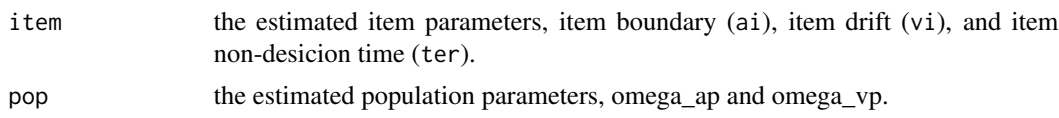

# Author(s)

Dylan Molenaar <d.molenaar@uva.nl>

# See Also

[diffIRT](#page-4-1) for fitting diffusion IRT models.

# Examples

```
## Not run:
# simulate data accroding to D-diffusion IRT model
data=simdiff(N=100,nit=10,model="D")
# fit the D-diffusion IRT model
res1=diffIRT(data$rt,data$x)
# extract parameter estimates
coef(res1)
## End(Not run)
```
<span id="page-4-1"></span><span id="page-4-0"></span>

# Description

This function fits the D-diffusion or the Q-diffusion IRT model to response and response time data using marginal maximum likelihood. Item parameters that are estimated are item drift rate, v[i] item boundary separation, a[i], and item specific non-decision time, Ter[i]. Population parameters that are estimated are omega[gamma] and omega[theta], which are scale parameters for the person boundary separation and person drift rate respectively. Parameters can be submitted to equality and/or fixed value constraints.

# Usage

diffIRT(rt, x, model="D", constrain=NULL, start=NULL, se=F, control=list())

# Arguments

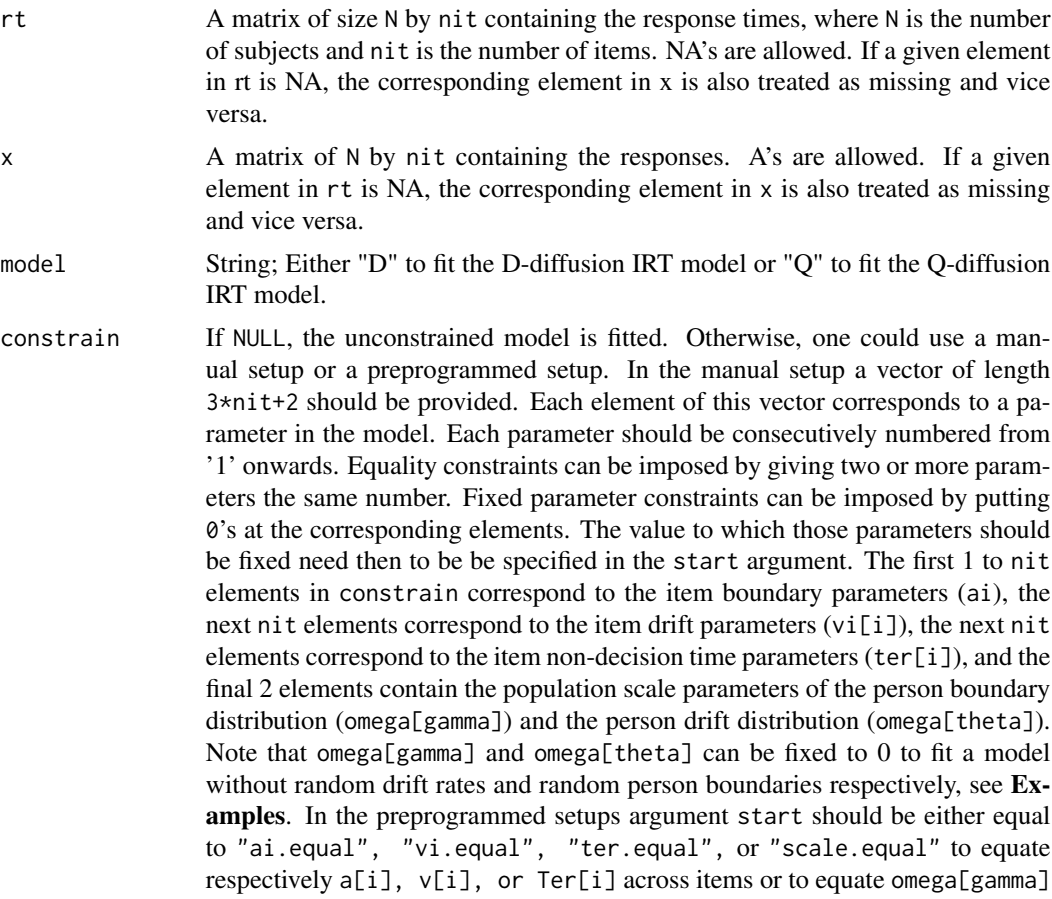

<span id="page-5-0"></span>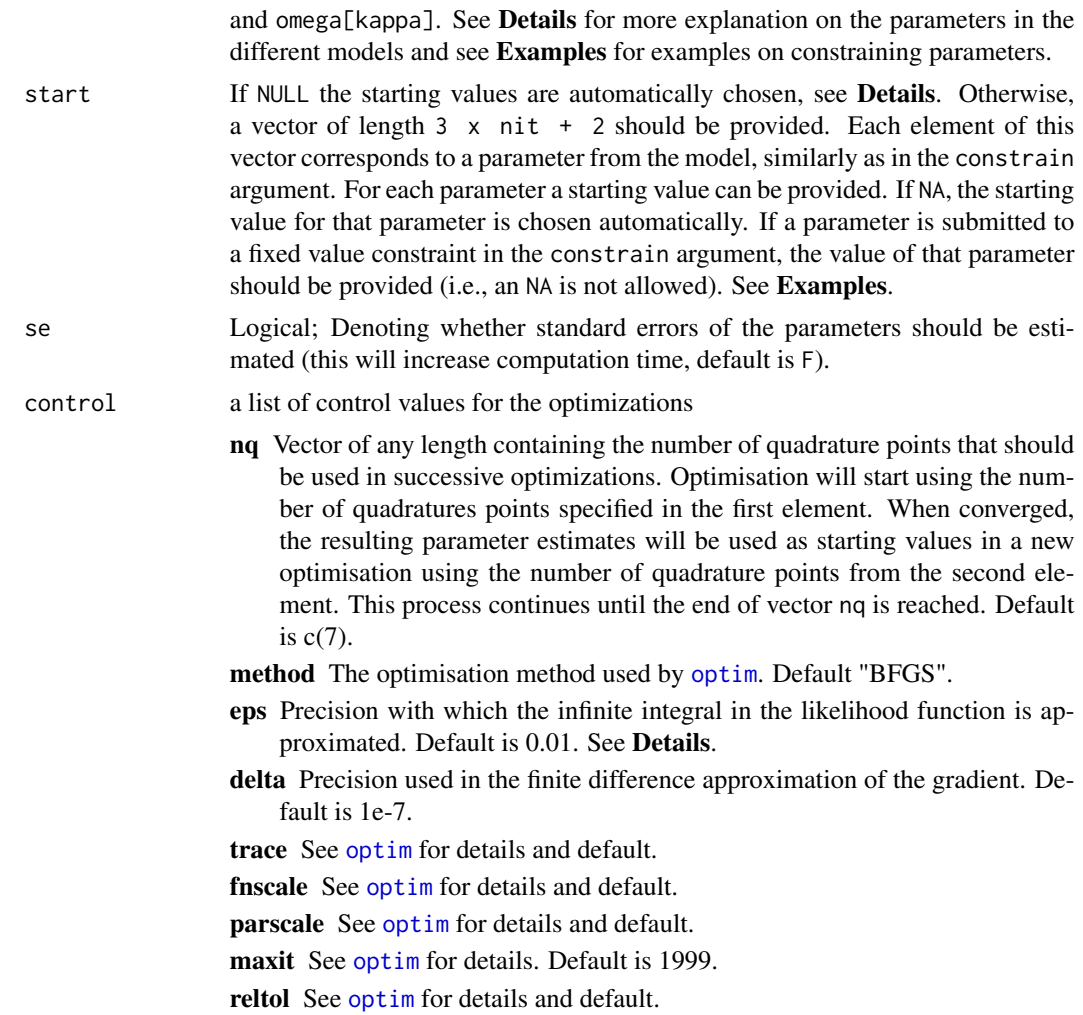

#### Details

diffIRT fits either the D-diffusion or the Q-diffusion IRT model to data by minimizing -2 times the log marginal likelihood function using [optim](#page-0-0). In the diffusion IRT model the traditional parameters from the diffusion model, boundary separation and drift rate are decomposed into person and item parameters (see van der Maas et al., 2011; Tuerlinckx & De Boeck, 2005). This results in: item boundary parameter  $a[i]$ , item drift parameter  $v[i]$ , person boundary  $gamma[i]$ , and person drift  $theta[p]$ . The model for the responses in the D-diffusion IRT model is then:

$$
logit(x[p, i]) = gamma[p]/a[i]x(theta[i] - v[i]),
$$

where  $gamma[p] >= 0$  and  $ai[i] >= 0$ . The Q-diffusion IRT model for the responses is given by:

$$
logit(x[p, i]) = gamma[p]/a[i]x(theta[p]/v[i]).
$$

where  $gamma[p] \ge 0$ ,  $a[i] \ge 0$ , theta[p]  $\ge 0$ , and theta[p]  $\ge 0$ . As discussed in van der Maas et al. (2011), this setup makes the D-diffusion IRT model suitable for personality data and

#### diffIRT **7**

the Q-diffusion IRT model for ability data. The response times follow a distribution according to a Wiener process which includes - in addition to the parameters above - a non-decision parameter for each item,  $Ter[i]$ . For the random effects, theta[p] and gamma[p] scale parameters are estimated which are respectively,  $omegalgamma$  and  $omegalftheta$ . The joint distribution of responses and response times is evaluated using the approach by Navarro  $\&$  Fuss (2009). In this approach, the infinite sum in the density function of the diffusion model is being approximated with a maximum discrepancy of epsilon. This discrepancy can be set using the eps setting within the control argument. To facilitated numerical estimation, the natural logarithm of the parameters that are strictly positive are estimated (i.e., log(a[i]), log(Ter[i]), log(omega[gamma]), log(omega[theta]), and  $log(v[i])$  in the Q-diffusion model). However, in the output the parameters are transformed back to their original scale. In addition, if se=T, standard errors for the original parameters are calculated from the standard errors of the transformed parameters using the delta method.

Because gamma[p] and theta[p] in the Q-diffusion model and gamma[p] in the D-diffusion model can only be positive, their population distribution is assumed to be normal on the log-scale. As a consequence, gamma[p] and theta[p] follow a log-normal distribution. Thus, in the Q-diffusion model gamma[p] and theta[p] are log-normally distributed with scale parameters omega[gamma] and omega[theta] respectively. In case of the D-diffusion model, theta[p] is distributed lognormally with scale parameter omega[gamma], and theta[p] is distributed normally with scale parameter omega[theta] which equals the standard deviation.

By default, starting values are calculated using the EZ-diffusion model (Wagemakers, van der Maas, & Grasman, 2007).

For more details see Molenaar, Tuerlinkcx, & van der Maas (2013).

#### Value

An object of class diffIRT with values

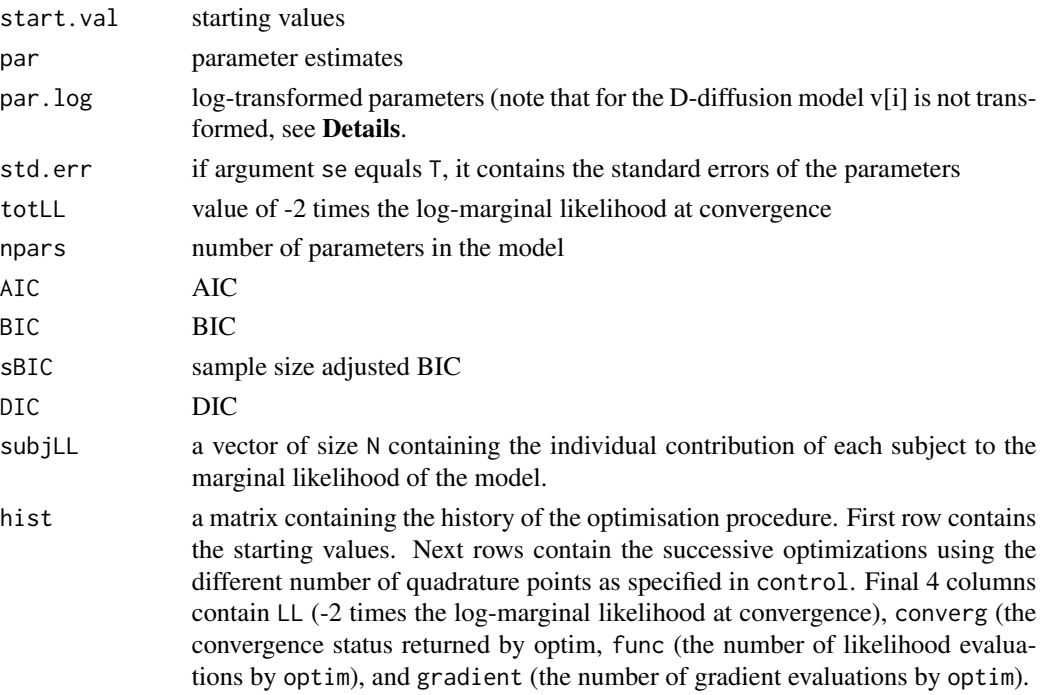

<span id="page-7-0"></span>8 diffIRT

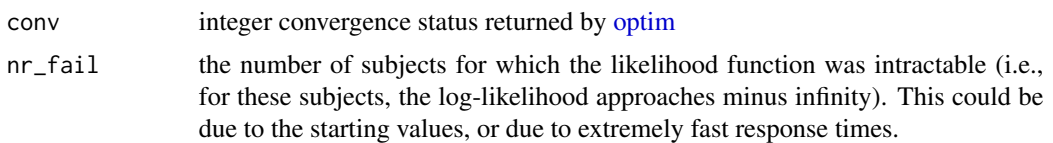

#### Author(s)

Dylan Molenaar <d.molenaar@uva.nl>

#### References

Molenaar, D., Tuerlinkcx, F., & van der Maas, H.L.J. (2015). Fitting Diffusion Item Response Theory Models for Responses and Response Times Using the R Package diffIRT. *Journal of Statistical Software*, 66(4), 1-34. URL <http://www.jstatsoft.org/v66/i04/>.

Navarro, D.J. & Fuss, I.G. (2009). Fast and accurate calculations for first-passagetimes in Wiener diffusion models. *Journal of Mathematical Psychology*, 53, 222-230.

Tuerlinckx, F., & De Boeck, P. (2005). Two interpretations of the discrimination parameter. *Psychometrika*, 70, 629-650.

van der Maas, H.L.J., Molenaar, D., Maris, G., Kievit, R.A., & Borsboom, D. (2011). Cognitive psychology meets psychometric theory: On the relation between process models for decision making and latent variable models for individual differences. *Psychological Review*, 118, 339-356.

Wagenmakers, E. J., Van Der Maas, H. L., & Grasman, R. P. (2007). An EZ-diffusion model for response time and accuracy. *Psychonomic Bulletin & Review*, 14, 3-22.

#### See Also

[simdiff](#page-15-1) for simulating data according to the D-diffusion or Q-diffusion IRT model. [factest](#page-9-1) for estimation of factor scores (person drift rate and person boundary separation). [QQdiff](#page-10-1) and [RespFit](#page-12-1) for model fit assessment. [summary.diffIRT](#page-18-1) for a overview of the model estimation results, including model fit statistics. [anova.diffIRT](#page-1-1) to conduct a likelihood ratio test between two nested diffIRT models. [coef.diffIRT](#page-3-1) to extract parameter estimates.

#### Examples

```
## Not run:
# open extraversion data
data(extraversion)
x=extraversion[,1:10]
rt=extraversion[,11:20]
```

```
# fit an unconstrained D-diffusion model
res1=diffIRT(rt,x,model="D")
```

```
# fit a model with equal item boundaries, a[i] using the manual setup
res2=diffIRT(rt,x,model="D",
 constrain=c(rep(1,10),2:11,12:21,22,23))
```

```
# fit a model with equal item boundaries, a[i] using the preprogrammed setup
res2=diffIRT(rt,x,model="D",
```
#### <span id="page-8-0"></span>extraversion and the set of the set of the set of the set of the set of the set of the set of the set of the set of the set of the set of the set of the set of the set of the set of the set of the set of the set of the set

```
constrain="ai.equal")
# fit a model where all item drift parameters,vi, are fixed to 0.
res3=diffIRT(rt,x,model="D",
 constrain=c(1:10,rep(0,10),11:20,21,22),
 start=c(rep(NA,10),rep(0,10),rep(NA,10),NA,NA))
# fit a model without random person boundary parameters.
res3=diffIRT(rt,x,model="D",
 constrain=c(1:30,0,31),
 start=c(rep(NA,30),0,NA))
## End(Not run)
```
extraversion *Responses and Response Times to 10 Extraversion Items*

#### Description

These data comprise responses (first 10 columns labelled 'X[]') and response times (next 10 columns labelled 'T[]') of 146 subjects to 10 extraversion items with a binary answer scale. Each item consists of a particular habit, e.g., 'active' and 'noisy'. Subjects were asked to indicate whether (yes/no) these habits are applicable to their personalities. Response times are in seconds.

#### Format

The specific habits for the 10 items are (translated from Dutch):

- item 1 'active'
- item 2 'noisy'
- item 3 'energetic'
- item 4 'enthusiastic'
- item 5 'impulsive'
- item 6 'jovial'
- item 7 'viable'
- item 8 'eupeptic'
- item 9 'communicative'
- item 10 'spontaneous'

# References

Molenaar, D., Tuerlinkcx, F., & van der Maas, H.L.J. (2015). Fitting Diffusion Item Response Theory Models for Responses and Response Times Using the R Package diffIRT. *Journal of Statistical Software*, 66(4), 1-34. URL <http://www.jstatsoft.org/v66/i04/>.

10 factor and the state of the state of the state of the state of the state of the state of the state of the state of the state of the state of the state of the state of the state of the state of the state of the state of

# Examples

```
data(extraversion)
```

```
x=extraversion[,1:10] # responses, 0 for 'no', 1 for 'yes'
rt=extraversion[,11:20] # response times in seconds
```
<span id="page-9-1"></span>factest *Estimating factor scores for diffIRT models*

# Description

This function estimates the person drift rate and person boundary separation for diffIRT objects.

# Usage

factest(object,start=NULL,se=F, control=list())

# Arguments

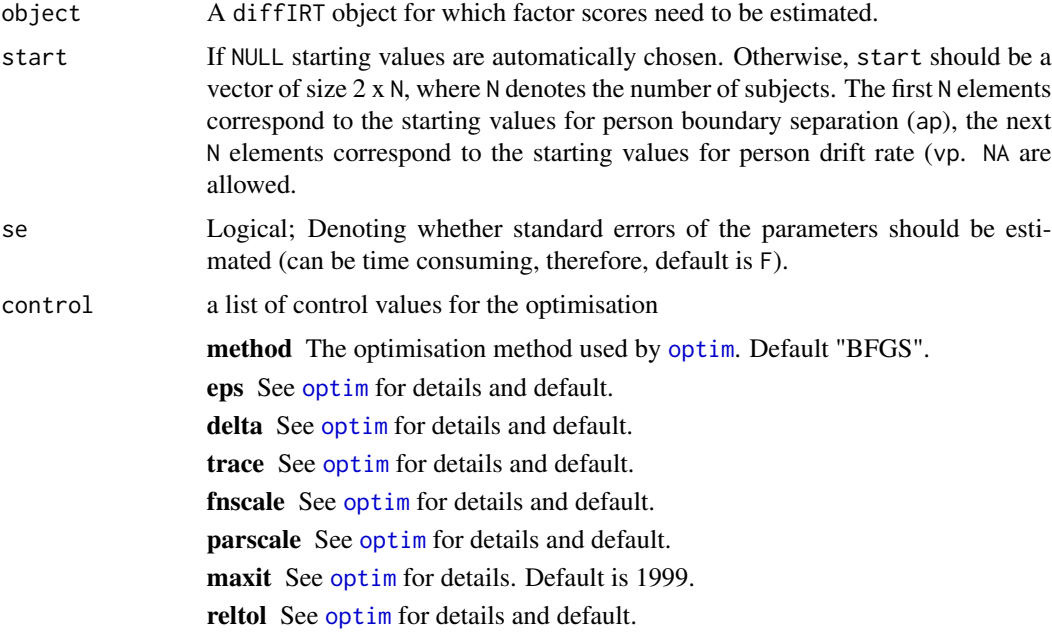

# Details

factest returns empirical Bayes estimates of the person drift rate and the person boundary separation. See [diffIRT](#page-4-1) for more explanation concerning the parameters in the D-diffusion and Q-diffusion IRT model.

<span id="page-9-0"></span>

#### <span id="page-10-0"></span> $\overline{QQ}$ diff  $\overline{11}$

# Value

Function factest returns a matrix of parameter estimates and - if se=T - standard errors.

# Author(s)

Dylan Molenaar <d.molenaar@uva.nl>

#### References

Navarro, D.J. & Fuss, I.G. (2009). Fast and accurate calculations for first-passagetimes in Wiener diffusion models. *Journal of mathematical psychology*, 53, 222-230.

Tuerlinckx, F., & De Boeck, P. (2005). Two interpretations of the discrimination parameter. *Psychometrika*, 70, 629-650.

van der Maas, H.L.J., Molenaar, D., Maris, G., Kievit, R.A., & Borsboom, D. (2011). Cognitive Psychology Meets Psychometric Theory: On the Relation Between Process Models for Decision Making and Latent Variable Models for Individual Differences. *Psychological Review*, 118, 339- 356.

# See Also

[diffIRT](#page-4-1) for fitting diffusion IRT models. [simdiff](#page-15-1) for simulating data according to the D-diffusion or Q-diffusion IRT model. [QQdiff](#page-10-1) and [RespFit](#page-12-1) for model fit assesment.

#### Examples

```
## Not run:
# simulate data accroding to D-diffusion model
data=simdiff(N=100,nit=10,model="D")
```

```
# fit an unconstrained model
res1=diffIRT(data$rt,data$x,model="D")
```

```
# estimate factor scores
fs=factest(res1)
```
## End(Not run)

<span id="page-10-1"></span>QQdiff *Assessing diffIRT model fit for the response times using QQ-plots*

# **Description**

This function plots the observed response times against the predicted response times for a diffIRT object.

#### Usage

```
QQdiff(object, items, plot=2, breaks=15, quant=NULL, maxRT=NULL)
```
#### <span id="page-11-0"></span>Arguments

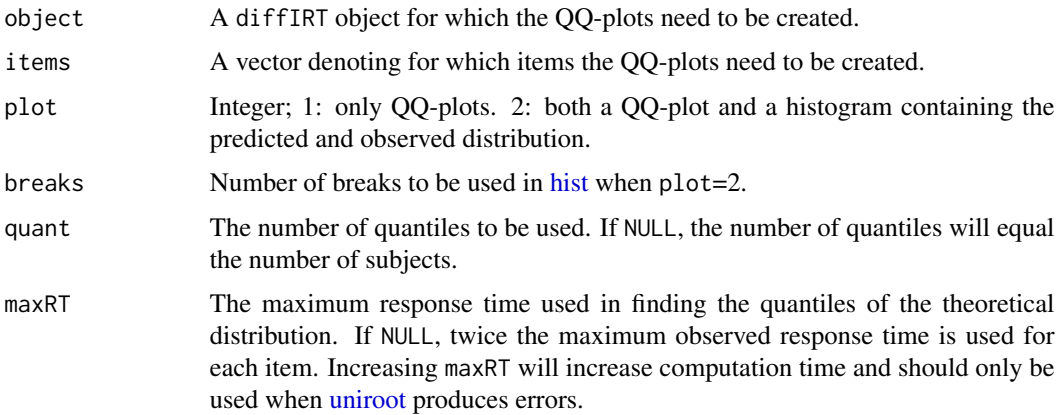

## Details

QQdiff calculates the predicted quantiles in the marginal response time distribution of the given model (D-diffusion or Q-diffusion).

# Value

Function QQdiff returns a list with entries:

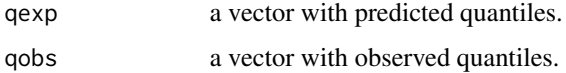

#### Author(s)

Dylan Molenaar <d.molenaar@uva.nl>

#### References

Navarro, D.J. & Fuss, I.G. (2009). Fast and accurate calculations for first-passagetimes in Wiener diffusion models. *Journal of mathematical psychology*, 53, 222-230.

Tuerlinckx, F., & De Boeck, P. (2005). Two interpretations of the discrimination parameter. *Psychometrika*, 70, 629-650.

van der Maas, H.L.J., Molenaar, D., Maris, G., Kievit, R.A., & Borsboom, D. (2011). Cognitive Psychology Meets Psychometric Theory: On the Relation Between Process Models for Decision Making and Latent Variable Models for Individual Differences. *Psychological Review*, 118, 339- 356.

# See Also

[diffIRT](#page-4-1) for fitting diffusion IRT models. [factest](#page-9-1) for estimation of factor scores (person drift rate and person boundary separation). [simdiff](#page-15-1) for simulating data according to the D-diffusion or Q-diffusion IRT model.

#### <span id="page-12-0"></span> $RespFit$  13

#### Examples

```
## Not run:
# open rotation data
data(rotation)
x=rotation[,1:10]
rt=rotation[,11:20]
# fit an unconstrained Q-diffusion model
res1=diffIRT(rt,x,model="Q")
# make QQ-plots and histograms for items 1 to 4.
QQdiff(res1, items=1:4, plot=2, maxRT=rep(50,4))
## End(Not run)
```
<span id="page-12-1"></span>RespFit *Assessing diffIRT model fit for the responses using limited information goodness-of-fit testing.*

#### Description

This function uses the procedure by Maydeu-Olivares & Joe (2005) to asses the goodness-of-fit of the responses from a diffIRT object.

#### Usage

```
RespFit(object, order=2)
```
#### Arguments

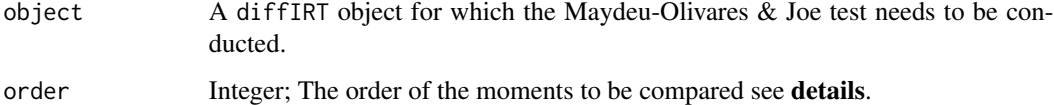

#### Details

RespFit is an implementation of the method outlined in Maydeu-Olivares & Joe (2005). The traditional Pearson chi-square method are sub optimal in this case because in common IRT settings, contingency tables tend to be sparse. This causes the asymptotic distribution of the traditional test statistic to depart from its theoretical distribution. In the method proposed by Maydeu-Olivares & Joe, this problem is overcome by focussing on the first *r* moments (specified in order) of the observed and predicted response distributions. Choosing order to be equal to the number of items will result in the traditional chi-square test statistic. Commonly order is chosen to be small (e.g., 1) or 2).

#### <span id="page-13-0"></span>Value

Returns an object of class RespFit with entries:

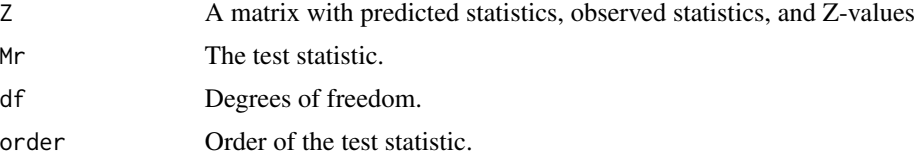

# Warning

For large numbers of items, this test becomes computationally infeasible.

#### Note

The degrees of freedom for the test statistic differ between the D-diffusion and Q-diffusion model as for the Q-diffusion model,  $a[i]$  and  $v[i]$  are not simultaneously identified in response data only. See Molenaar, Tuerlinckx, & van der Maas (2013) for more details.

# Author(s)

Dylan Molenaar <d.molenaar@uva.nl>

# References

Maydeu-Olivares, A., & Joe, H. (2005). Limited and full information estimation and testing in 2n contingency tables: A unified framework. *Journal of the American Statistical Association*, 100, 1009-1020.

Molenaar, D., Tuerlinkcx, F., & van der Maas, H.L.J. (2015). Fitting Diffusion Item Response Theory Models for Responses and Response Times Using the R Package diffIRT. *Journal of Statistical Software*, 66(4), 1-34. URL <http://www.jstatsoft.org/v66/i04/>.

#### See Also

[QQdiff](#page-10-1) for model fit assessment of the response times. [diffIRT](#page-4-1) for fitting diffusion IRT models. [factest](#page-9-1) for estimation of factor scores (person drift rate and person boundary separation). [simdiff](#page-15-1) for simulating data according to the D-diffusion or Q-diffusion IRT model.

# Examples

```
## Not run:
# open extraversion data
data(extraversion)
x=extraversion[,1:10]
rt=extraversion[,11:20]
# fit an unconstrained D-diffusion model
res1=diffIRT(rt,x,model="D")
```
# Conduct the limited-information test

#### <span id="page-14-0"></span>rotation and the control of the control of the control of the control of the control of the control of the control of the control of the control of the control of the control of the control of the control of the control of

RespFit(res1, 2)

## End(Not run)

rotation *Responses and Response Times to 10 Mental Rotation Items*

# Description

These data comprise responses (first 10 columns labelled 'X[]') and response times (next 10 columns labelled 'T[]') of 121 subjects to 10 binary mental rotation items. The data are part of the paper by van der Maas et al (2011). These data are taken from a larger database published in Kievit (2010; see also Borst, Kievit, Thompson, & Kosslyn, 2011). Each item consists of a graphical display of two 3-dimensional objects. The second object was either a rotated version of the first object, or a rotated version of a different object. Subjects were asked whether the second object was the same as the first object (yes/no). The degree of rotation of the second object was either 50, 100, or 150 degrees. Answers are coded to be correct (1) or false (0). Response times were recorded in seconds.

#### Format

The specific rotation angles of the different items are:

item 1 '150' item 2 '50' item 3 '100' item 4 '150' item 5 '50' item 6 '100' item 7 '150' item 8 '50' item 9 '150' item 10 '100'

#### References

Borst, G., Kievit, R. A., Thompson, W. L., & Kosslyn, S. M. (2011). Mental rotation is not easily cognitively penetrable. *Journal of Cognitive Psychology*, 23, 60-75.

Kievit, R. A. (2010). *Representational inertia: The influence of associative knowledge on 3D mental transformations.* Unpublished manuscript, Department of Psychology, University of Amsterdam, The Netherlands.

Molenaar, D., Tuerlinkcx, F., & van der Maas, H.L.J. (2015). Fitting Diffusion Item Response Theory Models for Responses and Response Times Using the R Package diffIRT. *Journal of Statistical Software*, 66(4), 1-34. URL <http://www.jstatsoft.org/v66/i04/>.

van der Maas, H.L.J., Molenaar, D., Maris, G., Kievit, R.A., & Borsboom, D. (2011). Cognitive psychology meets psychometric theory: On the relation between process models for decision making and latent variable models for individual differences. *Psychological Review*, 118, 339-356.

16 simdlift states and the states of the states of the states of the states of the states of the states of the states of the states of the states of the states of the states of the states of the states of the states of the

# Examples

```
data(rotation)
x=rotation[,1:10] # responses, 0 for 'false', 1 for 'correct'
rt=rotation[,11:20] # response times in seconds
```
simdiff *Simulate data according to the D-diffusion or Q-diffusion IRT model.*

# Description

This function simulates responses and response time data according to the D-diffusion or Q-diffusion IRT model.

# Usage

```
simdiff(N,nit,ai=NULL,vi=NULL,gamma=NULL,theta=NULL,ter=NULL,
       model="D",max.iter=19999,eps=1e-15)
```
#### Arguments

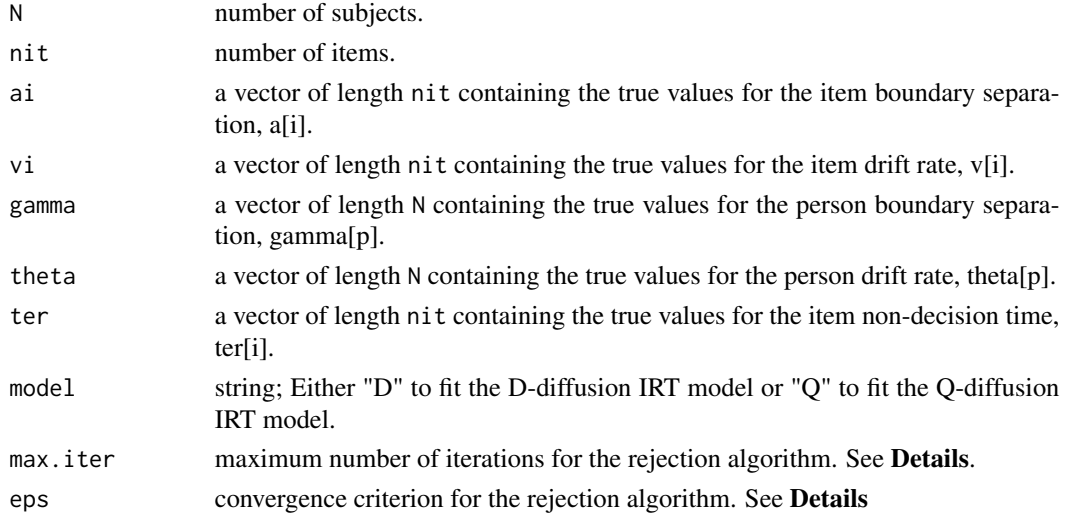

#### Details

Function simdiff is an extension of the rejection algorithm outlined in Tuerlinckx et al. (2001). In this algorithm, a proposal response time is sampled from an exponential distribution. This proposal is accepted as actual response time when a specific condition is satisfied (see Eq. 16 in Tuerlinckx, 2001). As this condition requires the approximation of an infinite sum, a convergence criterion needs to be specified (see the argument eps). When the condition is not satisfied, a new proposal response time is sampled. This is repeated until the proposal response time is accepted or when max.iter has been reached.

<span id="page-15-0"></span>

## <span id="page-16-0"></span>simdiffT  $\qquad \qquad$  17

# Value

Returns a list with the following entries:

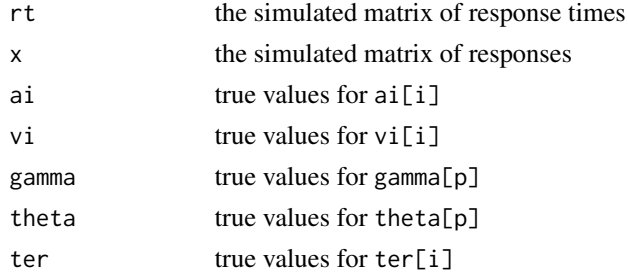

# Author(s)

Dylan Molenaar <d.molenaar@uva.nl>

### References

Tuerlinckx, F., Maris, E., Ratcliff, R., & De Boeck, P. (2001). A comparison of four methods for simulating the diffusion process. *Behavior Research Methods, Instruments & Computers*, 33, 443-456.

# See Also

[diffIRT](#page-4-1) for fitting diffusion IRT models.

## Examples

```
## Not run:
# simulate data accroding to D-diffusion model
data=simdiff(N=100,nit=10,model="D")
```
## End(Not run)

simdiffT *Simulate data according to the traditional diffusion model.*

#### Description

This function simulates responses and response time data according to the traditional diffusion model for a single subject on a given number of trails. The parameters of the traditional diffusion model include: boundary separation, mean drift rate, standard deviation of drift rate, variance of the process, and ter.

#### Usage

```
simdiffT(N,a,mv,sv,ter,vp,max.iter=19999,eps=1e-15)
```
#### <span id="page-17-0"></span>Arguments

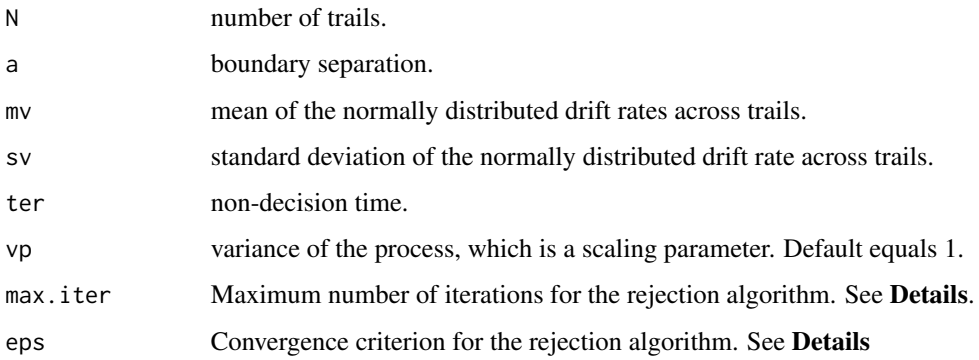

#### Details

Function simdiffT is an application of the rejection algorithm outlined in Tuerlinckx et al. (2001) subject to normally distributed inter-trail variability in drift. In this algorithm, a proposal response time is sampled from an exponential distribution. This proposal is accepted as actual response time when a specific condition is satisfied (see Eq. 16 in Tuerlinckx, 2001). As this condition requires the approximation of an infinite sum, a convergence criterion needs to be specified (see the argument eps). When the condition is not satisfied, a new proposal response time is sampled. This is repeated until the proposal response time is accepted or when max.iter has been reached.

#### Value

Returns a list with the following entries:

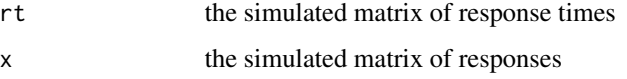

# Author(s)

Dylan Molenaar <d.molenaar@uva.nl>

# References

Molenaar, D., Tuerlinkcx, F., & van der Maas, H.L.J. (2015). Fitting Diffusion Item Response Theory Models for Responses and Response Times Using the R Package diffIRT. *Journal of Statistical Software*, 66(4), 1-34. URL <http://www.jstatsoft.org/v66/i04/>.

Tuerlinckx, F., Maris, E., Ratcliff, R., & De Boeck, P. (2001). A comparison of four methods for simulating the diffusion process. *Behavior Research Methods, Instruments & Computers*, 33, 443-456.

# See Also

[diffIRT](#page-4-1) for fitting diffusion IRT models.

#### <span id="page-18-0"></span>summary the contract of the contract of the contract of the contract of the contract of the contract of the contract of the contract of the contract of the contract of the contract of the contract of the contract of the co

# Examples

```
## Not run:
# simulate data accroding to the traditional diffusion model
set.seed(1310)
a=2
v=1ter=2
sdv = .3N=10000
data=simdiffT(N,a,v,sdv,ter)
rt=data$rt
x=data$x
# fit the traditional diffusion model (i.e., a restricted D-diffusion model,
# see application 3 of the paper by Molenaar et al., 2013)
diffIRT(rt, x, \text{model="D",} \text{constraint}=c(1,2,3,0,4), \text{start}=c(\text{rep}(NA,3),0,NA))# this constrained model is a traditional diffusion model
# please note that the estimated a[i] value = 1/a
# and that the estimated v[i] value = -v
```
## End(Not run)

summary *Summary function for diffIRT objects*

# <span id="page-18-1"></span>Description

Summarizes the modeling results of a diffIRT object.

#### Usage

```
## S3 method for class 'diffIRT'
summary(object, digits=3, ...)
```
# Arguments

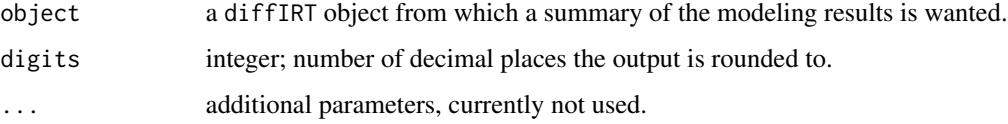

# <span id="page-19-0"></span>Details

Parameter estimates are displayed, including the standard errors if these have been estimated (see the se argument of [diffIRT](#page-4-1). In addition, -2 times the log-likelihood function, AIC, BIC, sample size adjusted BIC, and DIC, are provided.

# Author(s)

Dylan Molenaar <d.molenaar@uva.nl>

# See Also

[diffIRT](#page-4-1) for fitting diffusion IRT models.

# Examples

## Not run:

# simulate data according to D-diffusion model data=simdiff(N=100,nit=10,model="D")

```
# fit a D-diffusion model
res=diffIRT(data$rt,data$x,model="D")
```
# use the summary function to obtain modeling results summary(res)

## End(Not run)

# <span id="page-20-0"></span>Index

∗Topic datasets brightness, [3](#page-2-0) extraversion, [9](#page-8-0) rotation, [15](#page-14-0) ∗Topic models anova, [2](#page-1-0) coef, [4](#page-3-0) diffIRT, [5](#page-4-0) factest, [10](#page-9-0) QQdiff, [11](#page-10-0) RespFit, [13](#page-12-0) simdiff, [16](#page-15-0) simdiffT, [17](#page-16-0) summary, [19](#page-18-0) ∗Topic multivariate anova, [2](#page-1-0) coef, [4](#page-3-0) diffIRT, [5](#page-4-0) factest, [10](#page-9-0) QQdiff, [11](#page-10-0) RespFit, [13](#page-12-0) simdiff, [16](#page-15-0) simdiffT, [17](#page-16-0) summary, [19](#page-18-0) anova, [2](#page-1-0) anova.diffIRT, *[8](#page-7-0)* brightness, [3](#page-2-0) coef, [4](#page-3-0) coef.diffIRT, *[8](#page-7-0)* diffIRT, *[2](#page-1-0)*, *[4](#page-3-0)*, [5,](#page-4-0) *[10](#page-9-0)[–12](#page-11-0)*, *[14](#page-13-0)*, *[17,](#page-16-0) [18](#page-17-0)*, *[20](#page-19-0)* extraversion, [9](#page-8-0) factest, *[8](#page-7-0)*, [10,](#page-9-0) *[12](#page-11-0)*, *[14](#page-13-0)* hist, *[12](#page-11-0)*

optim, *[6](#page-5-0)*, *[8](#page-7-0)*, *[10](#page-9-0)* QQdiff, *[8](#page-7-0)*, *[11](#page-10-0)*, [11,](#page-10-0) *[14](#page-13-0)* RespFit, *[8](#page-7-0)*, *[11](#page-10-0)*, [13](#page-12-0) rotation, [15](#page-14-0) simdiff, *[8](#page-7-0)*, *[11,](#page-10-0) [12](#page-11-0)*, *[14](#page-13-0)*, [16](#page-15-0) simdiffT, [17](#page-16-0) summary, [19](#page-18-0) summary.diffIRT, *[8](#page-7-0)* uniroot, *[12](#page-11-0)*